**اعداد المحاضرة الرابعة م.م اركان مناور حمد**

**محاضرة تقويم املشاريع / العملي كلية الزراعة / قسم االقتصاد الزراعي املرحلة الرابعة**

**تقيم المشاريع 1/ / العملي المحاضرة الرابعة معدل العائد الداخلي ) IRR) م.م اركان مناور حمد**

## **Internal Rate Of Return (IRR) الداخلي العائد معدل :ًخامسا**

هو يمثل معدل الخصـــم الذي تتســــاو ي عنده القيمة الحالية للتدفقات النقدية الداخلة مع القيمة الحالية للتدفقات النقدية الخار جة، أو بعبار ة أخر ي هو معدل الخصم الذي يجعل صافي القيمة الحالية معدو مة او صفر .

$$
NPV = \sum_{t=1}^{n} (R_t - C_t) \left(\frac{1}{1+r}\right)^t \Rightarrow 0
$$

حبث بتساوى معدل الخصيم للعائد و الكلفة

ويحدد المعدل المداخلي للعائد عن طريق عمليات التجربـة والخطـأ وذلـك بمـا يضـمن الوصـول الـي المعـدل الـذي يجعـل القيمــة الحاليــة مســاوية للصــفر (NPV=0) وبغـر ض الدقــة و الاختصــار ويمكـن تحقيـق ذلـك خــلال البحث عـن معـدلين للخصـم : احـدهما يجعـل الفـر ق بـين التكـاليف المخصـومة و العو ائـد المخصـومة اعلــى مـن الصمفر بقليل والأخـر يبلــغ بهـذا الفـرق الأخيـر قيمــة ادنــى مـن الصــفر بقليـل ممــا يتطلـب هـذا اختيــار عـدد مـن معدلات الخصم او بعض الخبر ة في هذا المجال .

## **طريقة حساب معدل العائد الداخلي**

لا توجد طريقة محددة يمكن منها حسـاب هذا المعدل أو سـعر الخصـم الذي يجعل القيمة الحالية لإيرادات المشـروع مسـاوية تماما لتكاليفه أي يجعل صـافي القيمة الحالية مسـاوية للصـفر . ولذلك فإن الأسـلوب المتبع هو طريقة (التجربة والخطأ) وأن هذا المعدل يقوم بحساب صافي القيمة الحالية عند سعر خصم معين فإذا كانت هذه القيمة موجبة نحسب صافي القيمة الحالية مرة أخرى عند سعر خصم أعلى .. وهكذا حتى نصل إلى سعر خصم تكون عنده القيمة الحالية مسـاوية للصـفر يقع بين سـعري الخصـم الآخرين مـع مر اعاة ألا يزيد الفرق بين سـعر الخصـم الذي يعطي قيمة سـالبة وسعر الخصم الذي يعطي قيمة موجبة لصافي القيمة الحالية للمشروع عند 5% ولكن يفضل استخدام فارق بسيط بين معدلي الخصم الأدني والأعلى ويمكن أن يكون في حدود 1% أو 2% ولكن عندما يكون الفارق 5% لا تكون النتائج دقيقة في هذه الحالة. ووفقاً لهذه الطريقة يمكن حساب معدل العائد الداخلي كالآتي:

$$
IRR = r_1 + \frac{(r_2 - r_1)NPV_{r1}}{NPV_{r1} - NPV_{r2}}
$$

المعدل الأدنى للخصيل  $r_{\rm 1}$ المعدل الأدنى للخصم $r_{\rm 2}$ القيمة الحالية الصافية عند المعدل الأدنى = NPV القيمة الحالية الصافية عند المعدل الاعلى = NPVr2

**محاضرة تقويم املشاريع / العملي كلية الزراعة / قسم االقتصاد الزراعي املرحلة الرابعة**

**المحاضرة الرابعة م.م اركان مناور حمد**

**اعداد**

**مثال تطبيقي //** توافرت البيانات التالية عن أحد المشروعات االستثمارية: جد معدل العائد الداخلي لهذا المشروع إذا علمت أن االستثمار المبدئي 130 % := ألف دينار وأن سعر الفائدة السائدة في السوق هو %10

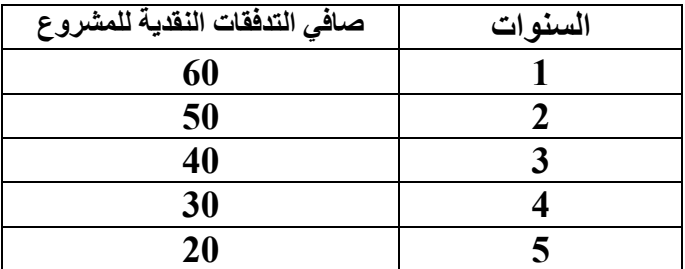

**الحل //**

نجد القيمة الحالية للدينار عند معدلات خصـــم محتملة ولنفتر ض 20% ، 22%) وعنده نجد معدل الخصـــم الذي يجعل القيمة المخصومة مساوية للاستثمار المبدئي

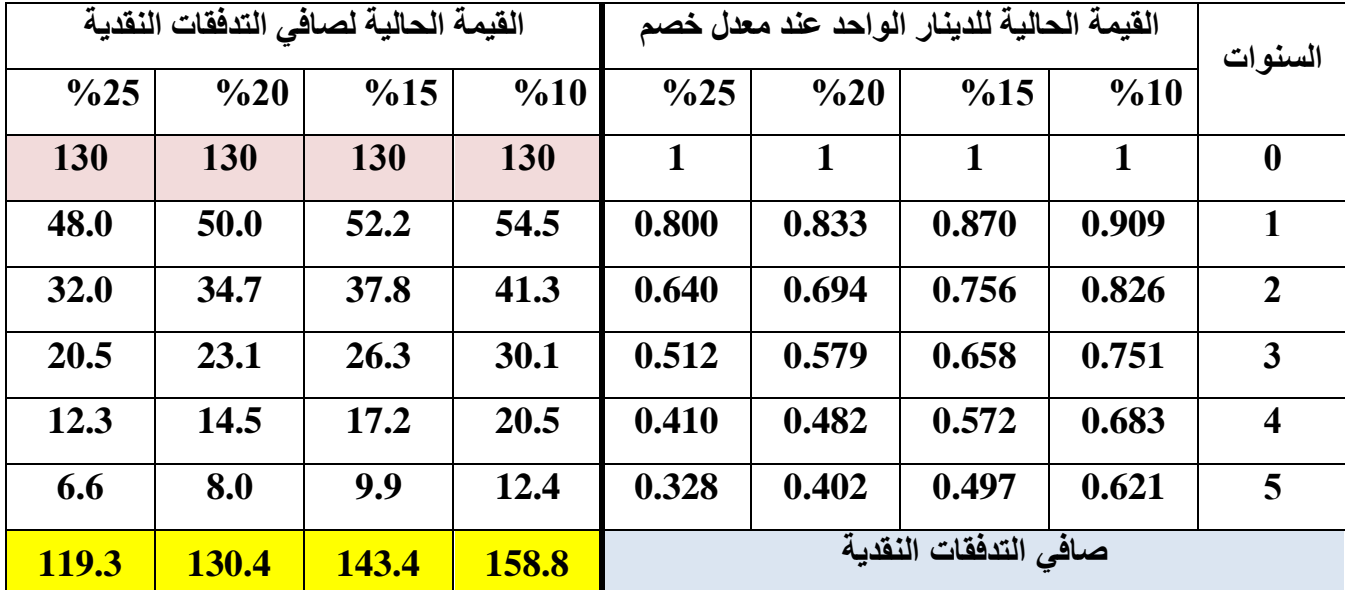

ومن الجدول أعلاه يتضـح أن( معدل الخصـم ) يبلغ % 20 والذي يتســاوي مجمو ع صــافي القيمة الحالية للتدفقات النقدية المتوقعة خلال العمر الافتراضمي للمشروع مع قيمة الاستثمار المبدئي . واذا كان سعر الفائدة السـائد في السوق هو % 10 فإن هذا المشـروع يكون له جدوى وربحية اقتصـادية واذا كانت هنالك مقارنة بين بدائل أخرى فيؤخذ البديل الذي يعطي أكبر عائد داخلي بعد استيفاء شريط أن معدل العائد الداخلي في كل الأحوال يكون أكبر من سعر الفائدة السائد في السوق أو متوسط التكلفة المرجحة للأموال أو العائد الداخلي للمشروعات المماثلة وللإبجاد قبمة معدل العائد الداخلي :

 $IRR = r_1 +$  $(r_2 - r_1)NPV_{r1}$  $NPV_{r1} - NPV_{r2}$  **اعداد**

**المحاضرة الرابعة م.م اركان مناور حمد**

**محاضرة تقويم املشاريع / العملي كلية الزراعة / قسم االقتصاد الزراعي املرحلة الرابعة**

$$
IRR = 0.20 + \frac{(0.25 - 0.20)130.4}{130.4 - 119.3}
$$

## $IRR = 0.20 + \frac{(0.25 - 0.20)130.4}{430 + 440.3}$  $\frac{2.25 - 0.20130.4}{130.4 - 119.3} = 80\%$

<mark>مثال تطبيق*ي ||* ات</mark>ضح من البيانات الخاصة بأحد المشروعات الاستثمارية بأن قيمة الاستثمارات المبدئية 16 ألف دينار والعمر الافتراضي للمشروع أربعة سنوات وقدرت صافي التدفقات النقدية السنوية على النحو التالي:

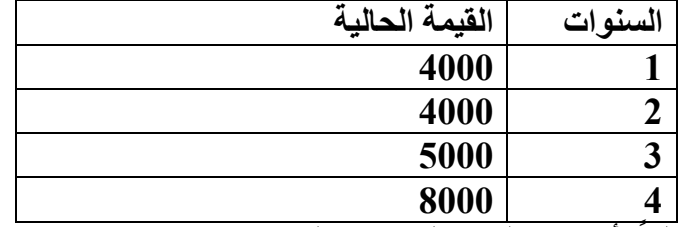

احسب معدل العائد الداخلي علماً بأن سعر الفائدة السائد في السوق % 16 مع اتخاذ قرار بقبول أو رفض المشروع الحلً//

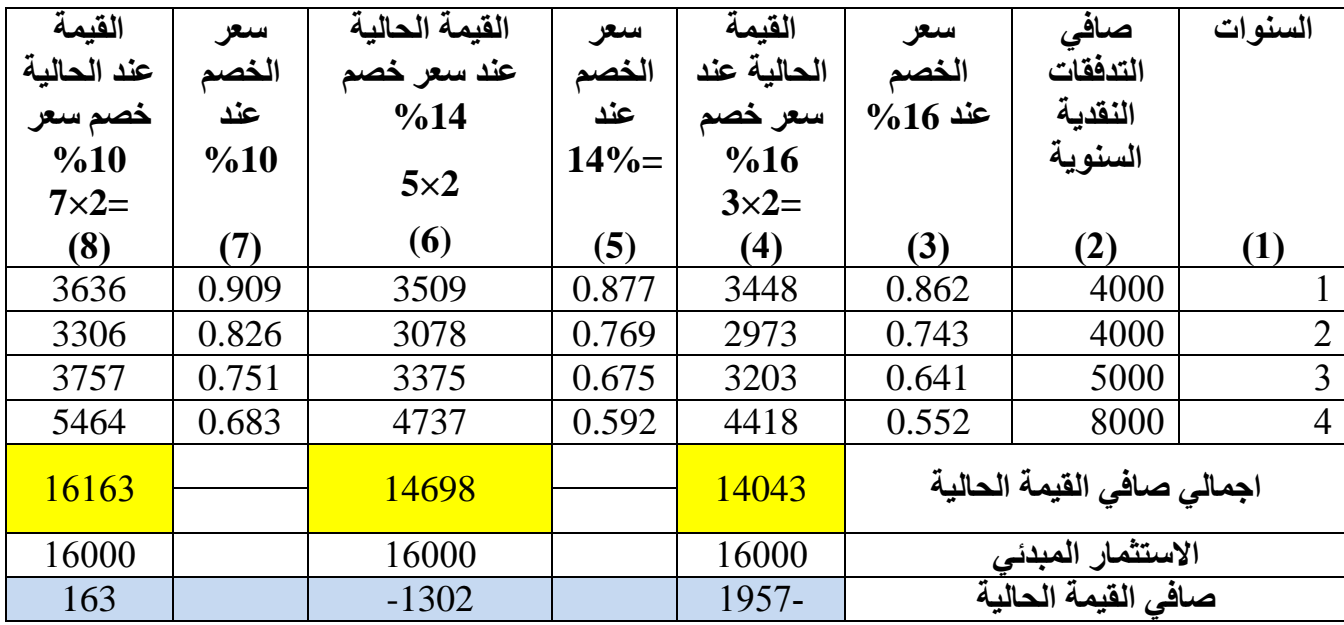

$$
IRR = 0.10 + \frac{(0.14 - 0.10)163}{163 - (-1302)} = 10\%
$$

**وبما أن معدل العائد الداخلي أقل من سعر الفائدة السائد في السوق فيعتبر هذا المشروع مرفوضاً**